# Building Eye Tracking on Meta Quest Pro Responsibly

Meta's new virtual reality headset, Meta Quest Pro, introduces inward-facing eye sensors to facilitate better communication and comfort, enhanced expression and deeper immersion. Two features utilize these sensors at the launch of Meta Quest Pro[—eye tracking](https://www.meta.com/help/quest/articles/accounts/privacy-information-and-settings/eye-tracking-privacy-notice/?utm_source=fb.workplace.com&utm_medium=dollyredirect) and [fit adjustment—](https://www.meta.com/help/quest/articles/accounts/privacy-information-and-settings/fit-adjustment-privacy-notice/)but we'll just focus on the eye tracking feature in this paper. Below, we outline how we have developed Meta Quest Pro eye tracking in alignment with our Responsible [Innovation Principles.](https://about.meta.com/metaverse/responsible-innovation/)

## **01 What is eye tracking?**

As we explain in our [Eye Tracking Privacy Notice](https://www.meta.com/help/quest/articles/accounts/privacy-information-and-settings/eye-tracking-privacy-notice/?utm_source=fb.workplace.com&utm_medium=dollyredirect), this feature on Meta Quest Pro uses inward-facing cameras to estimate the direction of where your eyes are looking. Building on other natural input technologies, like [hand tracking](https://www.meta.com/help/quest/articles/accounts/privacy-information-and-settings/hand-tracking-privacy-notice/), eye tracking is an important technology to enable the [immersive, embodied internet](https://about.fb.com/news/2021/10/founders-letter/) that will be a key part of the metaverse. With eye tracking, people can experience new benefits to using VR, including:

- **• Improved presence:** Eye tracking improves social presence in VR, which gives people the feeling of "being there together." With eye tracking enabled, a user's avatar can more closely mirror their natural expressions while in VR — like being able to blink or make eye contact with other people.
- **• Improved image quality and device performance:**  [Eye tracked foveated rendering](https://www.facebook.com/RealityLabs/videos/488126049869673) focuses computing power to provide high-quality graphics of where a user's eyes are directed and reduces rendering quality at edges of the visual area outside of the prime focal area.
- **• New method to interact with virtual content:**  Eye tracking can be used as a new control input, potentially offering new accessibility benefits. Instead of using controllers or other physical inputs, users may be able to navigate and control their experiences in VR using their eyes as an input mechanism.

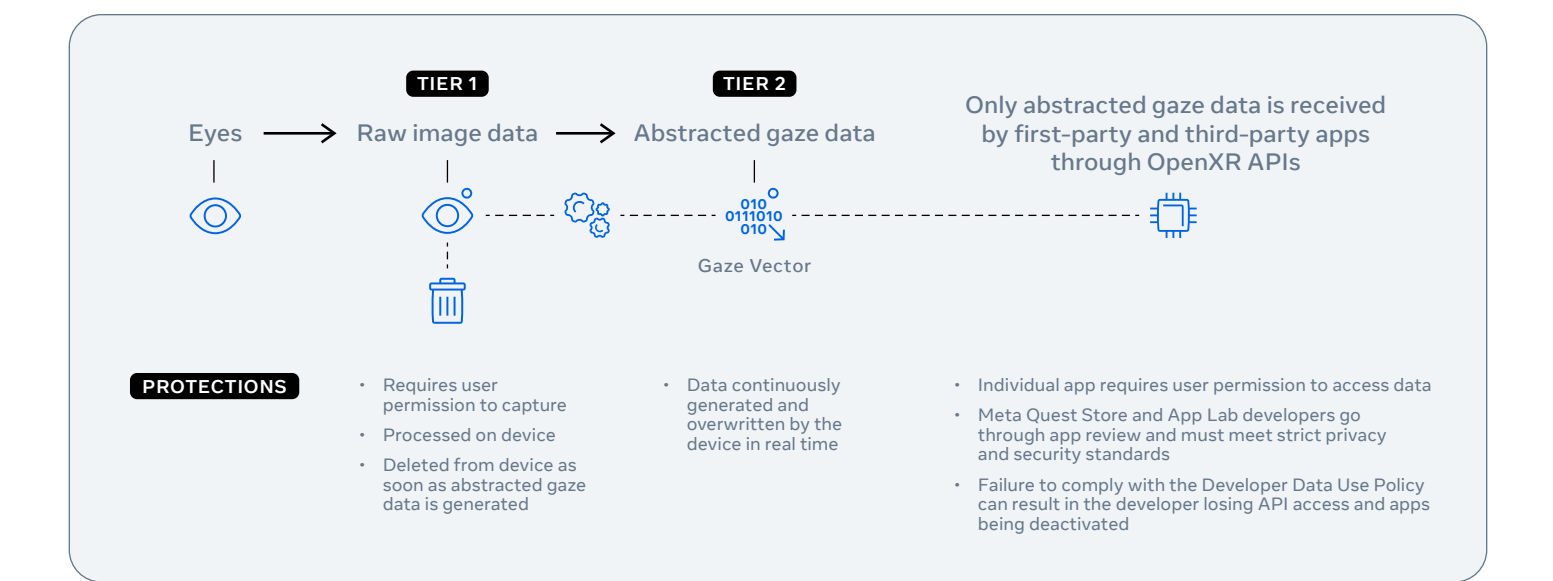

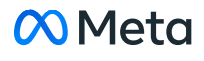

### **02 How does eye tracking work?**

Off by default on the Meta Quest Pro, eye tracking, if enabled by the user, is performed via inward-facing sensors that capture raw images of a person's eyes, which in turn, are used to generate abstracted gaze data, or gaze vectors. This data is a set of numbered coordinates that represent an estimate of where a user's eyes are looking in VR.

To protect privacy, raw eye images are processed on device and not stored – they are deleted as soon as the abstracted gaze data is created. The abstracted gaze data is what is ultimately shared to apps if they integrate our [OpenXR APIs](https://developer.oculus.com/blog/presence-platform-mixed-reality-social-presence-connect-2022/), and is what allows a VR headset to 'place' a user's gaze and customize the VR display. This data sharing requires a user's permission on a per app basis.

The data associated with eye-based technology in VR is not a single catch-all category. We distinguish between different levels of potential privacy impacts by differentiating raw eye image data (tier 1), which is deleted, from the abstracted gaze data (tier 2), which is continuously overwritten (meaning old data is replaced with new as the feature is being used), that is derived

from it and shared through the API.1 We view these as two separate tiers of eye tracking data that warrant different sets of protections.

To maintain consistency with industry practice, our eye tracking API designs for Meta Quest Pro are anchored on [Android NDK](https://developer.android.com/ndk) from the Android Open Source Project framework that our headset is built upon and the industry-wide [OpenXR standard](https://registry.khronos.org/OpenXR/specs/1.0/html/xrspec.html#XR_EXT_eye_gaze_interaction) for inputs. We collaborated with industry partners to develop the OpenXR standard for eye tracking APIs to help facilitate an interoperable and consistent approach to eye tracking software development across the VR developer ecosystem.

In the case of VR, abstracted gaze data is needed so that a person's avatar is looking in the correct place. For example, if a VR user is making contact with another person in virtual space, the application needs to know this so it can show that user's avatar making eye contact. This is not only true on Meta Quest Pro but on any VR device that uses the OpenXR standard.

# **03**

#### **How does Meta apply its Responsible Innovation Principles to eye tracking?**

Meta's Responsible Innovation Principles guide the responsible development of our technologies, including eye tracking.

The 4 principles, which are explained in more detail in the [Responsible Innovation Hub,](https://about.meta.com/metaverse/responsible-innovation/) are:

- Put People First
- Provide Controls that Matter
- Consider Everyone
- Never Surprise People

These principles inform the work of teams across Reality Labs, including engineers, product designers, user experience researchers and privacy experts as we have collaborated to build eye tracking on Meta Quest Pro responsibly. This involved working across disciplines, as well as consulting with external experts, to consider the risks that this technology presents and the appropriate protections to mitigate them.

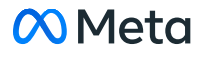

<sup>1.</sup> As with every new product, this technology is evolving, so we will continue to iterate on these tiers. Find more information and additional data types in our Eye Tracking Privacy Notice.

In the following table, we highlight how our Responsible Innovation Principles apply throughout the user journey of eye tracking:

#### **Consider Everyone**

Relevant Time Period: Iterative process that begins in early product development

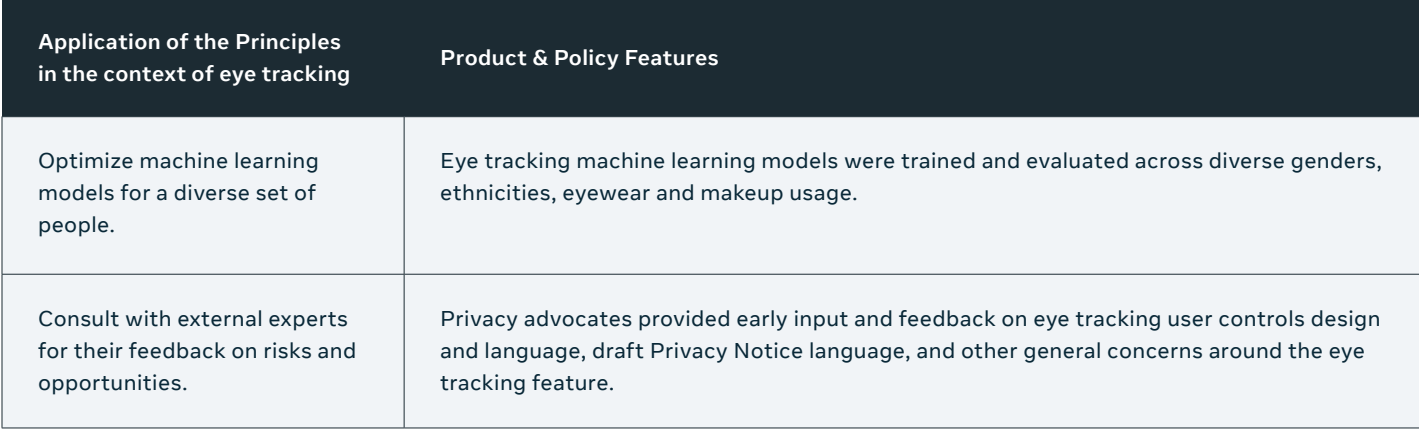

#### **Never Surprise People**

Relevant Time Period: Pre-purchase and in-product

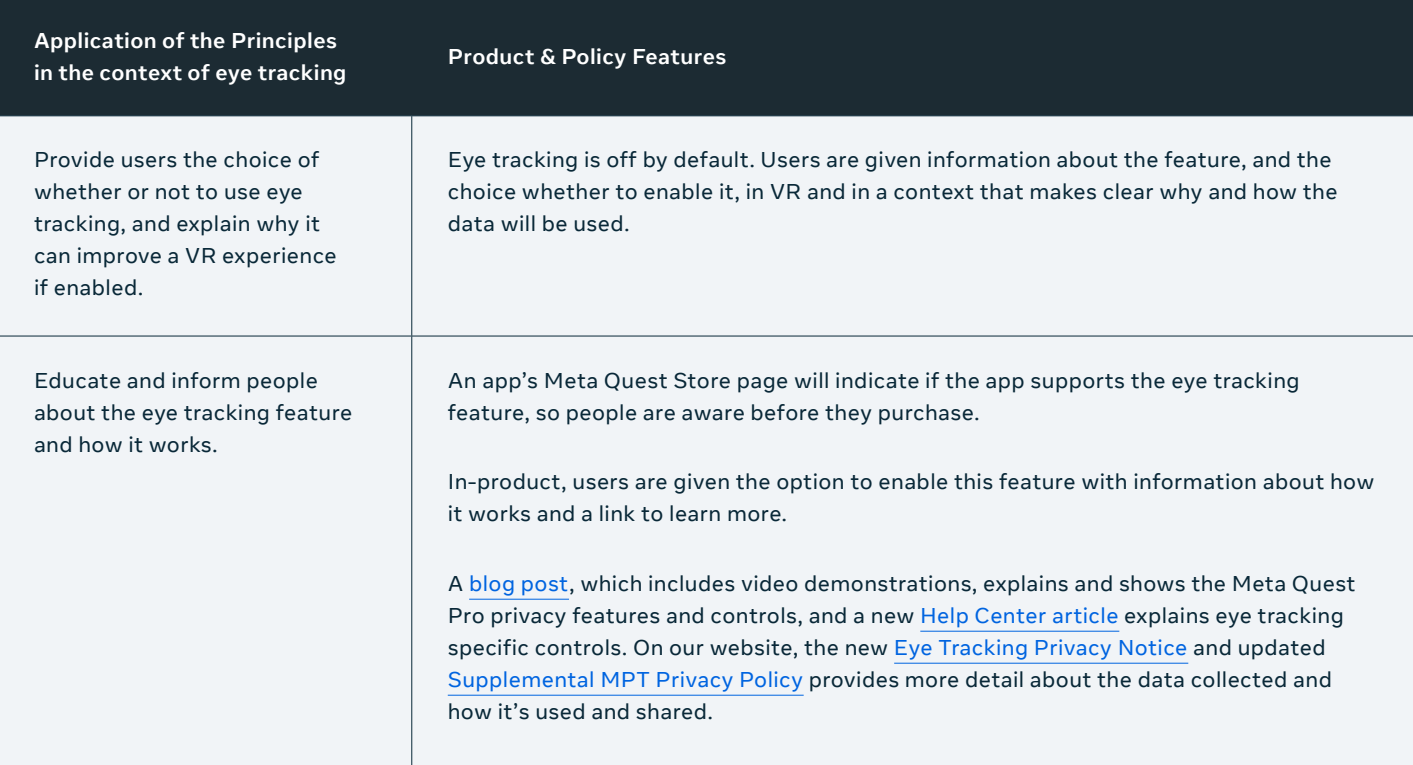

#### **Provide Controls that Matter**

#### Relevant Time Period: In-product

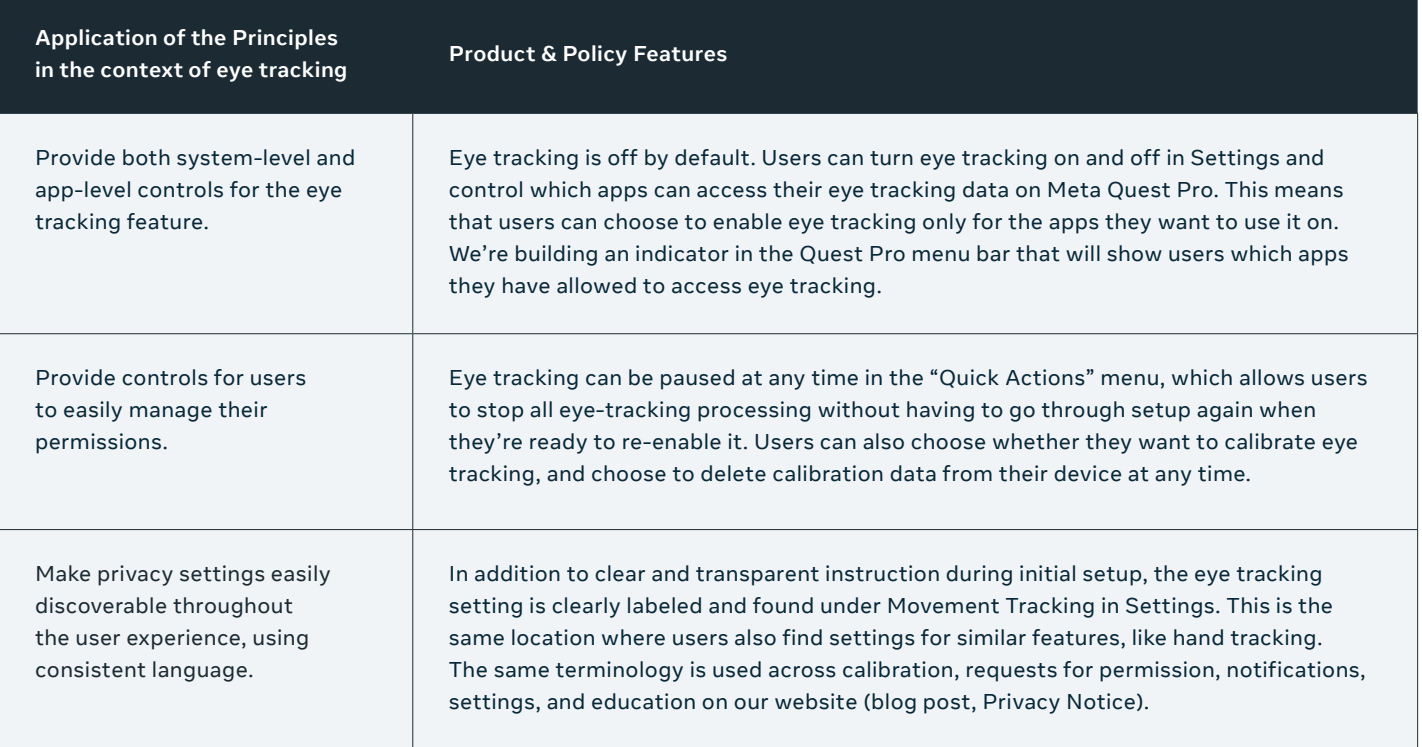

#### **Put People First**

Relevant Time Period: When permission is obtained and the feature is turned on by the user

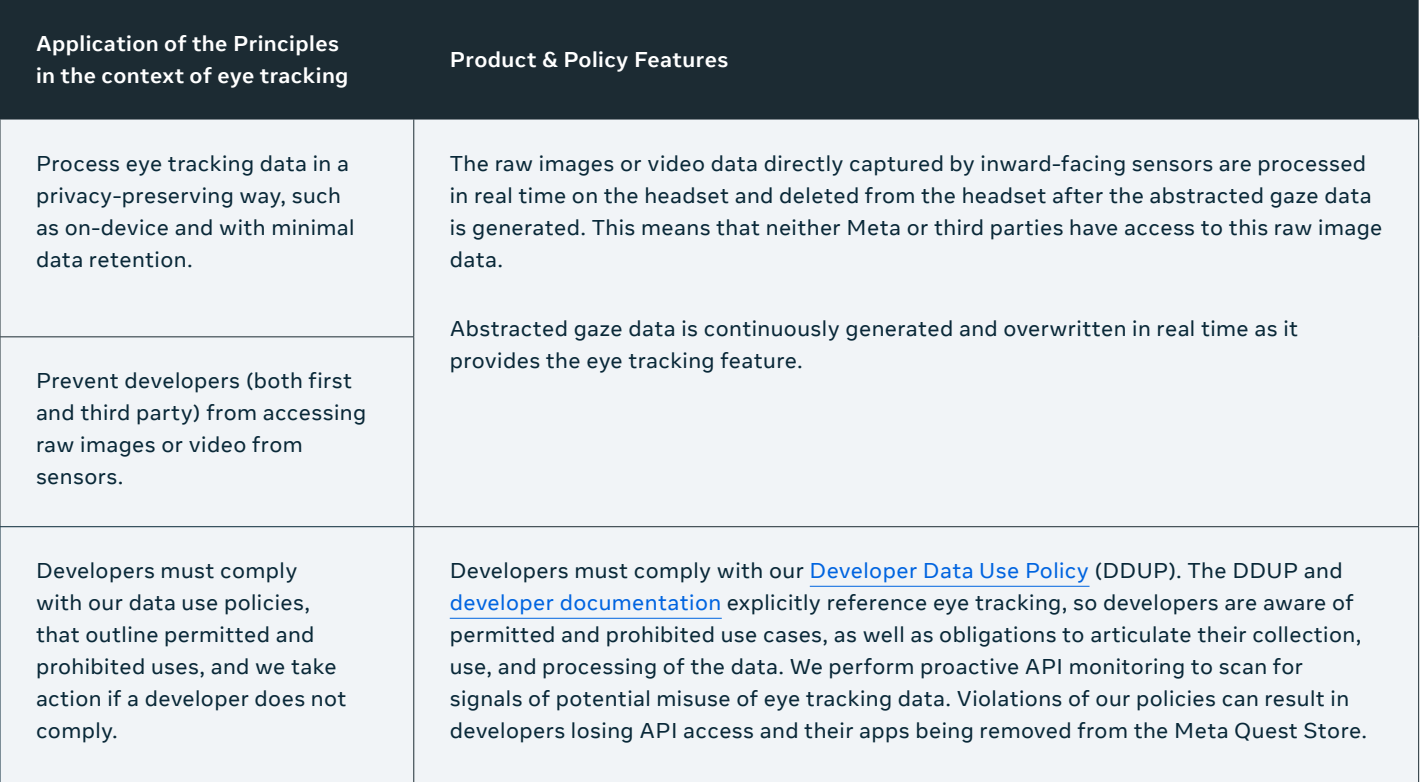

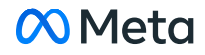

### **04 Past, Present, and Future Consultation with the Global Research and Policy Community**

As we build for the metaverse, we will continue to prioritize user research and apply insights from our engagements with global communities to ensure we build our products responsibly.

For example, as an integral part of our design process for the consent flow for eye tracking in Meta Quest Pro, we consulted privacy advocates to seek feedback on the design and language of the opt-in screen, as well as our plans to provide opt-in privacy controls for these features at both the system and app level. These conversations emphasized the importance of user education, so we developed information about our privacy controls and features, including a [blog post](https://www.oculus.com/blog/meta-quest-pro-privacy/) focused on the privacy features and controls, and incorporated additional feedback from experts into the language of our [Eye Tracking Privacy Notice](https://www.meta.com/help/quest/articles/accounts/privacy-information-and-settings/eye-tracking-privacy-notice/?utm_source=fb.workplace.com&utm_medium=dollyredirect) that we link to in the user opt-in screen.

We also met with accessibility experts about the new eye tracking capabilities to hear about its implications for their community, and received positive feedback especially about gaze as a new control input. We currently provide it as an API for VR developers and will continue to explore its exciting possibilities.

Looking ahead, as we work with stakeholders across the globe, we intend to continue to support [academic research](https://research.facebook.com/blog/2021/09/announcing-the-winners-of-the-2021-towards-trustworthy-products-in-ar-vr-and-smart-devices-request-for-proposals/) and privacy experts in exploring the open questions, benefits and impacts of eye-based technologies. We'll also continue consulting with external experts as we design privacy controls and analyze the trade-offs inherent throughout the product development process. Finally, we are working with several key partners to develop privacy guidelines and system-by-design approaches for immersive technologies, including organizations like the [Metaverse Standards Forum,](https://metaverse-standards.org/news/press-releases/leading-standards-organizations-and-companies-unite-to-drive-open-metaverse-interoperability/) [World Economic Forum](https://initiatives.weforum.org/defining-and-building-the-metaverse) and [XR Association.](https://xra.org/xr-association-to-launch-xr-advisory-council-xrac/)

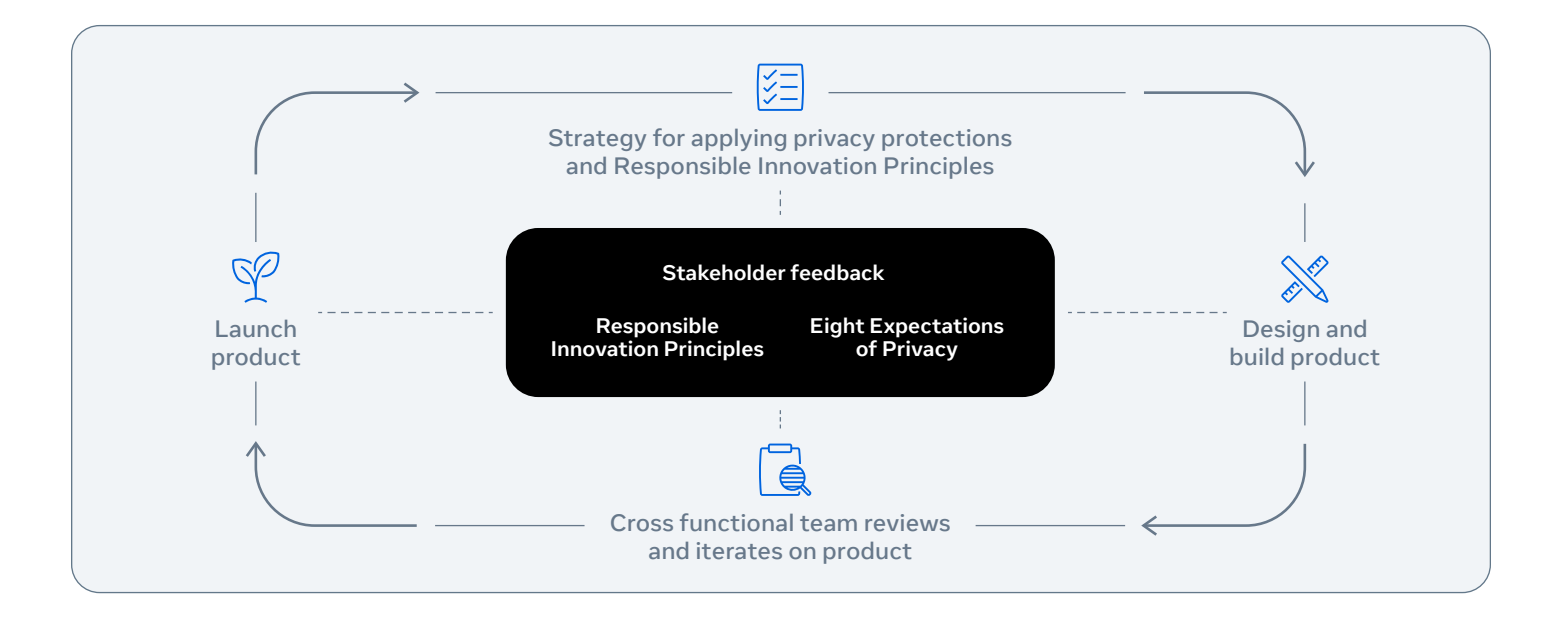

Transparency and partnerships will remain critical to developing this technology responsibly as an industry. At Meta, we will continue to share our ideas on eye tracking, novel applications that rely on this data and what we can do to protect privacy and develop this technology responsibly, with the hopes of continuing to collaborate with key partners to build best practices as this industry grows.

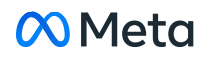

# **Glossary**

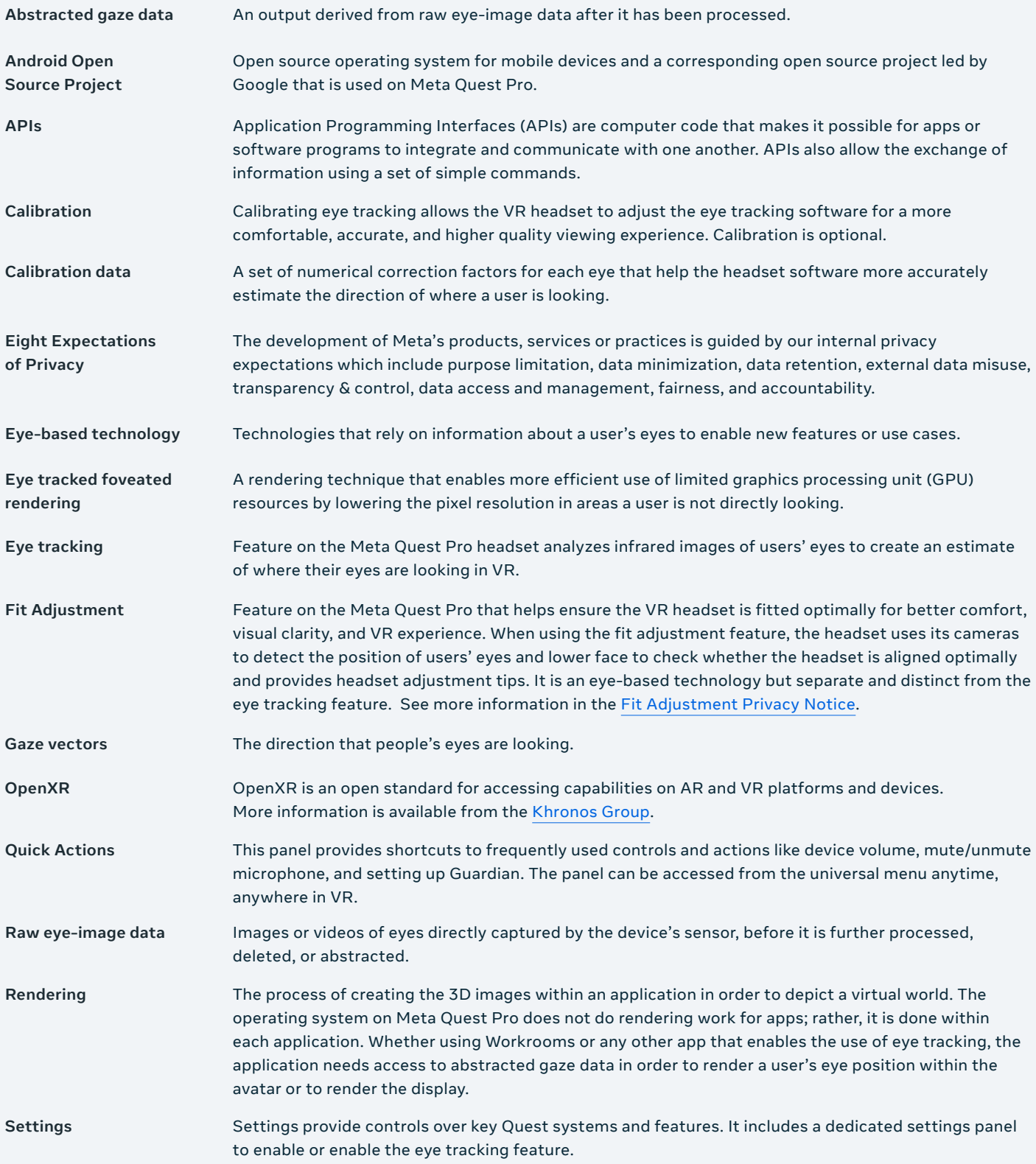

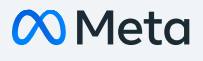